# **Mathematische Berechnungen**

## **Winkelfunktionen**

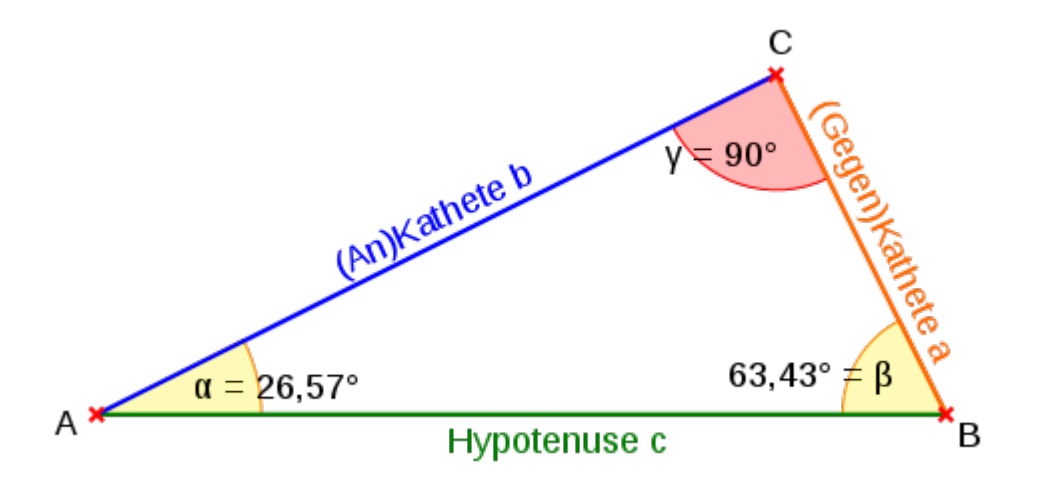

$$
\tan \alpha = \frac{l_{\text{Gegenkathete}}}{\frac{l_{\text{Ankathete}}}{\frac{\alpha}{6}}} = \frac{a}{b} = \frac{\sin \alpha}{\cos \alpha}
$$

$$
\sin(\alpha) = \frac{a}{b}
$$

$$
\cos(\alpha) = \frac{b}{a}
$$

Geben Sie einen Winkel in der Einheit Grad ein, um die zugehörigen Winkelfunktionen Tangens, Sinus und Cosinus auszurechnen.

Winkel in Grad:

Winkelfunktionen ausrechnen | (auf 2 Nachkommastellen gerundet)

#### **lineare Interpolation**

Diese Berechnung ermittelt den Wert einer **linearen, unbekannten Funktion**, also einer Geraden, wenn ein größerer und ein kleinerer Funktionswert bekannt sind.

x-Wert 2 4 6 8

y-Wert 6 12 18 24

Ein Beispiel:

Ihnen liegt eine Tabelle vor, in der für verschiedene x-Werte zugehörige y-Werte gegeben sind. Für den von Ihnen gesuchten x-Wert ist allerdings kein y-Wert angegeben, jedoch gibt es ein kleineres und ein größeres Wertepaar. Diese beiden Wertepaare können Sie nun benutzen, um den y-Wert für den von Ihnen gesuchten x-Wert zu berechnen. Sehen Sie sich obige Tabelle an.

Sie suchen den y-Wert für den x-Wert 5. Geben sie dafür ein: x1=4, y1=12, x2=6, y2=18, x=5. Als Ergebnis erhalten Sie den y-Wert 15.

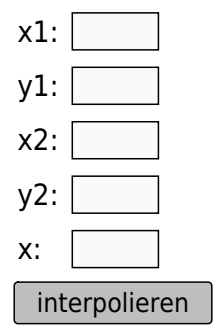

### **Quellenangabe**

- **[Sinus\\_und\\_Kosinus](https://de.wikipedia.org/wiki/Sinus_und_Kosinus)**
- **O [Tangens\\_und\\_Kotangens](https://de.wikipedia.org/wiki/Tangens_und_Kotangens)**
- [Dreieck mit Bezeichnungen für die Winkelfunktionen,](http://commons.wikimedia.org/wiki/File:RechtwinkligesDreieck.svg) angefertigt vom Wikipedia-User [PaterSigmund](http://commons.wikimedia.org/wiki/User:PaterSigmund), veröffentlicht unter CC BY-SA 2.5-Lizenz

#### **Stichwörter**

interpolieren [Allgemein,](https://sync.einsatzleiterwiki.de/doku.php?id=allgemein:start) [Berechnungen](https://sync.einsatzleiterwiki.de/doku.php?id=berechnungen:start)